## Easy Media Creator 10 Manual

Yeah, reviewing a book Easy Media Creator 10 Manual could accumulate your near connections listings. This is just one of the solutions for you to be successful. As understood, exploit does not recommend that you have wonderful points.

Comprehending as capably as bargain even more than further will meet the expense of each success. adjacent to, the notice as competently as acuteness of this Easy Media Creator 10 Manual can be taken as with ease as picked to act.

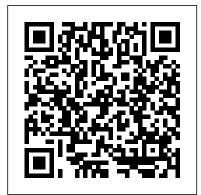

"O'Reilly Media, Inc." Your step-by-step guide to digital media fun - no experience required! Share your movies, create a music library, or preserve important records What do you want to put on CDs or DVDs? Whether reimagined the you need a backup archive for valuable business data or a personalized video library that rocks, you can do it with Roxio Easy Media Creator 8. Follow this handy guide to find the task you want to perform and make it happen, quickly and easily. Discover how to Quickly navigate the Creator 8 suite Copy data with Drag-to-Disc Schedule regular backups Produce slideshows with background music Build media projects with task Assistants Create DVDs with audio, video, and photos Dreamweaver CS3: The

*Missing Manual* "O'Reilly Media, Inc." InfoWorld is targeted to Senior IT professionals. Content is segmented into Channels and Topic Centers. InfoWorld also celebrates people, companies, and projects. iPod: The Missing Manual "O'Reilly Media, Inc." With Windows 8, Microsoft completely graphical user interface for its operating system, which now runs on both desktop overhaul was not without hitches and its dueling UIs (one designed for touch, the other for keyboards and mice) created significant confusion for Pogue illuminates its users. Windows 10 (a free update to users of

the problems introduced by the revolution in Windows 8 and offers plenty of new features along, such as the new Spartan web browser, Cortana voice-activated " personal assistant, " new universal apps (that run on tablet, phone, and computer), and more. But to really get the most out of the new operating system, you' re going to need a guide. Thankfully, Windows 10: The Missing Manual will be there to help. Like its PCs and tablets, but the predecessors, this book from the founder of Yahoo Tech, previous New York Times columnist, bestselling author, and Missing Manuals creator David subject with technical insight, plenty of wit, Windows 8 or Windows and hardnosed objectivity for

7) fixes a number of

beginners, veteran standalone PC users. new tablet owners, and those who know their way around a network. InfoWorld John Wiley & Sons Maybe you got Access as part of Microsoft Office and wonder what it can do for you and your household; maybe you're a small business manager and don't have a techie on staff to train the office in Microsoft Access. Regardless, you want to quickly get your feet wet--but not get in over your head--and Access 2003 for Starters: The Missing Manual is the book to make it happen. Far more than a skimpy introduction but much less daunting than a weighty tech book, Access 2003 for Starters: The Missing Manual demystifies databases and explains how to design and create them with ease. It delivers everything you need--and nothing you don't--to use Access right away. It's your expert guide to the Access features that are most vital and most useful, and it's your trusted advisor on the more in-depth features that are best saved for developers and programmers. Access is sophisticated and powerful enough for professional developers but easy and practical enough for everyday users like you. This Missing Manual explains all the major features of Access 2003, including designing and creating databases, organizing and filtering information, and

generating effective forms and reports. Bestselling authors, database designers, and programmers Scott Palmer, Ph.D., and Kate Chase are your guides for putting the world's most popular desktop data management program to work. Their clear explanations, step-bystep instructions, plenty of illustrations, and timesaving advice help you get up to speed quickly and painlessly. Whether you're just starting out or you know you've been avoiding aspects of the program and missing out on much of what it can do, this friendly, witty book will gently immerse you in Microsoft Access. Keep it handy, as you'll undoubtedly refer to it again and again.

Mac OS X Leopard: The Missing Manual "O'Reilly Media, Inc." Fast-paced and easy to read, this new book teaches you the basics of PowerPoint 2007 so you can start using the program right away. This concise guide shows readers how to work with PowerPoint's most useful features and its completely redesigned interface. With clear explanations, step-by-step instructions, lots of illustrations, and plenty of timesaving advice, PowerPoint 2007 for Starters: The Missing Manual will quickly teach you to: Create, save, set up. run, and print a basic bullets-andbackground slideshow Learn how to add pictures, sound, video, animated effects, and controls (buttons and links) to your slides Discover how to incorporate text, spreadsheets, and animations created in other programs The

new PowerPoint is radically different from previous versions. Over the past decade, PowerPoint has grown in complexity, but its once-simple toolbar has been packed with so many features that not even the pros could find them all. For PowerPoint 2007, Microsoft redesigned the user interface completely, adding a tabbed toolbar that makes every feature easy to locate. Unfortunately, Microsoft's documentation is as scant as ever, so even if you find the features you need, you still may not know what to do with them. But with this book, you can breeze through the new user interface and its timesaving features in no time. PowerPoint 2007 for Starters: The Missing Manual is the perfect primer for anyone who needs to create effective presentations. Popular Photography John Wiley & Sons InfoWorld is targeted to Senior IT professionals. Content is segmented into Channels and Topic Centers. InfoWorld also celebrates people, companies, and projects. Popular Photography O'Reilly Media PCMag.com is a leading authority on technology, delivering Labs-based, independent reviews of the latest products and services. Our expert industry analysis and practical solutions help you make better buying decisions and get more from technology. Cardiac Vascular Nursing Norwest Communications Inc. FileMaker Pro 9: The Missing

Manual is the clear, thorough and

accessible guide to the latest version of this popular desktop database program. FileMaker Pro lets you do almost anything with the information you give it. You can print corporate reports, plan your retirement, or run a small country -- if you know what you're doing it. You also get plenty of doing. This book helps nontechnical folks like you get in, get your database built, and get the edition gives novices and experienced users the scoop on versions 8.5 and 9. It offers complete coverage of timesaving new features such as the Quick Start screen that lets you open or a Media create a database in a snap, the handy "save to" buttons for making Excel documents or PDFs, strength database products the multiple level Undo and Redo commands let you step backwards Server, Access is a breeze to through your typing tasks, and much more. With FileMaker Pro 9: The Missing Manual, you can: Get your first database running in minutes and perform basic tasks right away. Catalog people, processes and things with streamlined data entry and sorting tools. Learn to use layout tools to organize the appearance of your database. Use your data to generate reports, correspondence and other documents with ease. Create, connect, and manage multiple tables and set up complex breaks this pattern with some relationships that show you just the data you need. Crunch numbers, search text, or pin down dates and times with dozens of built-in formulas. Automate repetitive tasks with FileMaker Pro 9's easy-to-learn scripting language. Protect your database with passwords and set up privileges to determine what others can do once they gain

entry. Outfit your database for the includes several long-awaited Web and import and export data to other formats. Each chapter in the book contains "living examples" -- downloadable tutorials that help you learn how to build a database by actually sound, objective advice that lets you know which features are really useful, and which ones you'll results you need. Pronto. The new barely touch. To make the most of FileMaker Pro 9, you need the book that should have been in the application. You will learn box.

> FileMaker Pro 10: The Missing Manual O'Reilly

Compared to industrialsuch as Microsoft's SQL use. It runs on PCs rather than servers and is ideal for small- to mid-sized businesses and households. But Access is still intimidating to learn. It doesn't help that each new version crammed in yet another set of features; so many, in fact, that even the pros don't know where to find them all. Access 2007 of the most dramatic changes users have seen since Office 95. Most obvious is the thoroughly redesigned user interface, with its tabbed toolbar (or "Ribbon") that makes features easy to locate and use. The features list also

changes. One thing that hasn't improved is Microsoft's documentation. To learn the ins and outs of all the features in Access 2007. Microsoft merely offers online help. Access 2007: The Missing Manual was written from the ground up for this redesigned how to design complete databases, maintain them, search for valuable nuggets of information, and build attractive forms for quick-andeasy data entry. You'll even delve into the black art of Access programming (including macros and Visual Basic), and pick up valuable tricks and techniques to automate common tasks -even if you've never touched a line of code before. You will also learn all about the new prebuilt databases you can customize to fit your needs, and how the new complex data feature will simplify your life. With plenty of downloadable examples, this objective and witty book will turn an Access neophyte into a true master. Wikipedia: The Missing Manual "O'Reilly Media, Inc." Roxio Easy Media Creator 8 in a SnapAdobe Press The Startup Owner's Manual "O'Reilly Media, Inc." The Windows 10 May 2019

Update adds a host of new and improved features to Microsoft 's structure, and the Mail flagship operating system—and this jargon-free guide helps you get the most out of every component. This in-depth Missing Manual covers the entire system and introduces you to the latest features in the Windows Professional, Enterprise, Education, and Home editions. You ' Il learn how to take Game Bar, Edge browser, Windows Online, smartphone features, and a lot more. Written by David Poque—tech critic for Yahoo Finance and former columnist for The New York Times—this updated edition illuminates its subject with technical insight, plenty of wit, and hardnosed objectivity. Roxio Easy Media Creator 9 Suite Xe Amer Nurses Assn With Leopard, Apple has unleashed the greatest version of Mac OS X yet, and David Pogue is back with another meticulous Missing Manual to cover the operating system with a wealth of detail. The new Mac OS X 10.5, better known as Leopard, is faster than its predecessors, but nothing's too fast for Pogue and this Missing Manual. It's just one of reasons this is the most popular computer book of all time. Mac OS X: The Missing Manual, Leopard Edition is the authoritative book for Mac users of all technical levels and experience. If you're new to the Mac, this book gives you a crystal-clear, jargon-free introduction to the

Dock, the Mac OS X folder application. There are also mini-come with a guide to their manuals on iLife applications such as iMovie, iDVD, and iPhoto, and a tutorial for Safari, Mac's web browser. This Missing Manual is amusing and fun to read, but Pogue doesn't take his subject lightly. Which new Leopard features work well library. It 's the most you look for? What should you avoid? Mac OS X: The Missing important stuff you need to Manual, Leopard Edition offers know: Fill it up. Load your an objective and straightforward instruction for using: Leopard's totally revamped Finder Spaces to group your windows and organize your Mac tasks Quick Look to view files before you open them The Time Machine, Leopard's new backup feature Spotlight to search for and find anything in your Mac Front Row, a new way to enjoy music, photos, and videos **Enhanced Parental Controls** that come with Leopard Quick tips for setting up and configuring your Mac to make it your own There's something new on practically every page of this new edition, and David Pogue brings his celebrated wit and expertise to every one of them. Mac's brought a new cat to town and Mac OS X: The Missing Manual, Leopard Edition is a great new way to Your Mind "O'Reilly Media, video, and slideshows on

bar for portable media players, but iPods still don 't impressive features. This fullcolor Missing Manual shows you how to play music, videos, and slideshows, shop the iTunes store, and create and manage your media advantage of improvements to the and which do not? What should comprehensive (and popular) iPod book available. The iPod with music, photos, movies, TV shows, games, and eBooks. Tune into iTunes. Download media from the iTunes store, rip your CDs, and organize your entire media collection. Tackle the Touch. Use the Touch to shoot photos and video, send and receive email and text messages, and make video calls to otheriOS 5 gadgets. Go wireless. Sync your content and surf the Web over the air, using the Touch 's new iOS 5 software. Get moving with the Nano. Track your workouts with the built-in Nike+ sensor; dial in FM radio; and even create slideshows. Master the Shuffle and Classic. Get your Shuffle talking with VoiceOver, and play music, your Classic. InfoWorld Red Wheel/Weiser

Apple continues to set the

Inc."

Rev. ed. of: Cardiac/vascular nursing review and resource manual. 2nd ed. c2006. Popular Photography John Wiley & Sons Want to be part of the largest group-writing project in human history? Learn how to contribute to Wikipedia, the user-generated online reference for the 21st century. Considered more popular than eBay, Microsoft.com, and Amazon.com, Wikipedia servers respond to approximately 30,000 requests per second, or about 2.5 billion per day. It's become the first point of reference for people the world over who need a fact fast. If you want to jump on board and add to the content, Wikipedia: The Missing Manual is your first-class ticket. Wikipedia has more than 9 million entries in 250 languages, over 2 million articles in the English language alone. Each one is written and edited by an ever-changing cast of volunteer editors. You can be one of them. With the tips in this book, you'll quickly learn how to get more out of -and put more into -- this valuable online resource. Wikipedia: The Missing Manual gives you practical advice on creating articles and collaborating with fellow editors, improving existing articles, and working with the Wikipedia community to review new articles, mediate disputes, and maintain the site.

Up to the challenge? This oneof-a-kind book includes: Basic editing techniques, including the right and wrong ways to edit Pinpoint advice about which types of articles do and do not belong on Wikipedia Ways to learn from other editors and communicate with them via the site's talk pages Tricks for using templates and timesaving automated editing tools Recommended procedures for fighting spam and vandalism Guidance on adding citations, links, and images to your articles Wikipedia depends on people just like you to help the site grow and maintain the highest quality. With Wikipedia: The Missing Manual, you get all the tools you need to be part of the crew.

Access 2003 for Starters: The program's tools and Missing Manual "O'Reilly Media, capabilities. Beginners will Inc."

During their more than 80,000 hours facilitating psychotherapy, Drs. Cortman and Shinitzky realized that most people are unaware of 10 crucial psychological truths--truths imperative to maintaining mental health and well-being. As a result of this lack of awareness, people become anxious, depressed, and generally unhappy; if they learn the 10 truths, they are more likely to lead productive, fulfilled lives. Do you know that: Emotions are understandable and contain valuable information? Our behavior has a hidden purpose? We all have an internal saboteur whom we must identify and control? We can change how we

act if we change how we think?
Time heals nothing? Your Mind:
An Owner's Manual for a Better
Life combines extensive
psychological research with
decades of clinical practice in a
practical, easy-to-digest narrative.
Through examples and exercises,
Drs. Cortman and Shinitzky
present a step-by-step strategy to
help you make use of the truths
and become a happier, healthier
you.

Roxio Easy Media Creator For Dummies "O'Reilly Media, Inc."

Flash CS3 is the premier tool for creating web animations and interactive web sites, can be intimidating to learn.

This entertaining reference tutorial provides a readerfriendly animation primer and a guided tour of all the program's tools and learn to use the software in no time, and experienced users will quickly take their skills to the next level. The book gives Flash users of all levels hands-on instructions to help them master: Special effects Morphing Adding audio and video Introducing interactivity And much more With Flash CS3: The Missing Manual you'll be able to turn an idea into a Flash animation, tutorial, or movie. This book will help you create online tutorials, training materials and fullblown presentations. It also

teaches design principles throughout and helps you avoid elements that can distract or annoy an audience. This is the first new release of Flash since Adobe bought Macromedia, which means that it's the first version that will integrate easily with other Adobe products. It's a whole new ballgame when it comes to Flash, and Flash CS3: The Missing Manual offers you complete and objective coverage. It's the perfect companion to this powerful software.

Photoshop Elements 6: The Missing Manual "O'Reilly Media, Inc." With Mountain Lion, Apple has unleashed the most innovative version of Mac OS X yet, and once again, David Pogue brings his humor and expertise to the number one bestselling Mac book. Mac OS X 10.8 brings more innovations from the iPad and makes syncing across devices smarter and easier with higher iCloud integration throughout the operating system. Learn how use key new features such as Messages, Reminders, Notification Center. Gatekeeper, AirPlay Mirroring, Share Sheets, and more.

Roxio Easy Media Creator 8 in a Snap "O'Reilly Media, Inc."

More than 100,000 entrepreneurs rely on this book for detailed, step-

by-step instructions on building successful, scalable, profitable startups. The National Science Foundation pays hundreds of startup teams each year to follow the process outlined in the book, and it's taught at Stanford, Berkeley, Columbia and more than 100 other leading universities worldwide. Why? The Startup Owner's Manual guides you, stepby-step, as you put the Customer Development process to work. This method was created by renowned Silicon Valley startup expert Steve Blank, co-creator with Eric Ries of the "Lean Startup" movement and tested and refined by him for more than a decade. This 608-page how-to guide includes over 100 charts, graphs, and diagrams, plus 77 valuable checklists that guide you as you drive your company toward profitability. It will help you: • Avoid the 9 deadly sins that destroy startups' chances for success • Use the Customer Development method to bring your business idea to life • Incorporate the Business Model Canvas as the organizing principle for startup hypotheses • Identify your customers and determine how to "get, keep and grow" customers profitably • Compute how you'll drive your startup to repeatable, scalable profits. The Startup Owner's Manual was originally published by K&S Ranch Publishing Inc. and is now available from Wiley. The cover, design, and content are the same as the prior release and should not be considered a new or updated product.

Updated to incorporate the latest features, tools, and functions of the new version of the popular word processing software, a detailed manual explains all the basics, as well as how to create sophisticated page layouts, insert forms and tables, use graphics, and create book-length documents with outlines and Master Documents. Original. (All Users)

Office 2007: The Missing

Manual Elex Media

Komputindo